**>**

# **Basic Concepts In Project Appraisal**

**[C&B Ch. 2, 3; DoF Ch. 4; FP Ch. 3, 4, 5]**

- **1. Which Investment Criterion?**
- **2. Investment Decision Criteria**
- **3. Net Present Value Annual User Charge / Value On Completion / Annual Value / Annuities**
- **4. Internal Rate of Return**
- **5. B/C Ratio**
- **6. Payback Period**
- **7. Inflation**
- **8. Income Tax**
- **9. Discount Rates for Public- and Private-Sector Projects.**
- **10. Consistency of Horizon/Residual Value**
- **11. Capital Rationing**

## **1. Which Investment Criterion?**

$$
[L 2.3]
$$

**Net Present Value:**

$$
NPV = \sum_{t=0}^{T} \frac{b(t)-c(t)}{(1+r)^t} - K,
$$

**whereNPV = net present value from project**

 **= benefits (\$) received from project in year**  $t$ 

$$
c(t)
$$
 = costs (\$) of project in year *t*

**1**  $1 + r(t)$ **= discount factor at interest rate r p.a.**

**T = lifetime of project**

$$
K = initial (capital) outlay at t = 0
$$

### **Questions:**

**(These issues will take several lectures.)**

- **1. Which benefits b and costs c to include?**
- **2. How are they to be valued? (i.e. shadow prices?)**
- **3. At which rate(s) r to discount?**
- **4. Which investment criterion to use?**

## **2. Investment Decision Criteria**

**[C&B pp.41−53; DoF Ch. 4, App. III; FP Ch. 5]**

- **3. Net Present Value (NPV).**
	- **3.1 Annual User Charge.**
	- **3.2 Value on Completion.**
	- **3.3 Annuity Values.**
- **4. Internal Rate of Return (IRR).**
- **5. Benefit/Cost Ratio (B/C).**
- **6. Payback Period.**

### **Opportunity Cost again ...**

**The basis for decisons must be opportunity cost, or the value of options forgone .**

**Neither IRR nor B/C can be adequately used to choose between two mutually exclusive projects.**

**In general, we want to compare two (or more) projects and choose one (mutually exclusive).**

### **Consider two projects, A and B.**

**Each costs \$100 in year 0. Project A returns nothing in year 1, and \$121 in final year 2. Project B returns \$115 in final year 1, and nothing thereafter.**

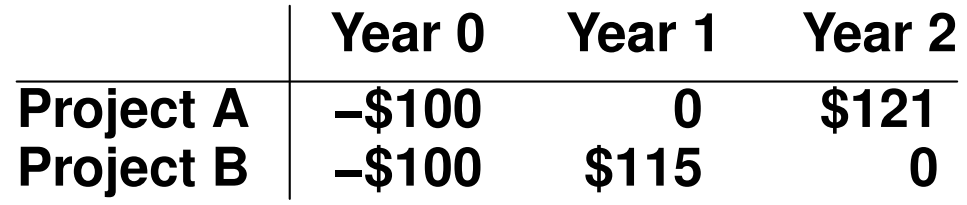

- **• At a zero discount rate, Project A is more attractive. Why?**
- **• At a discount rate of 5.2% pa the two projects are equally attractive (and have a positive NPV).**
- **• At a discount rate of 10% pa Project A has an NPV of zero: its IRR is 10% pa. Why? At a discount rate of 10% pa Project B has a positive NPV.**
- **• At a discount rate of 15% pa Project B has an NPV of zero: its IRR is 15% pa. Why? At a discount rate of 15% pa Project A has a negative NPV.**

**So, choose Project A if the market rate is less than 5.2%, or Project B otherwise, if the criterion is maximizing the NPV. Choose Project B if the criterion is maximizing IRR.**

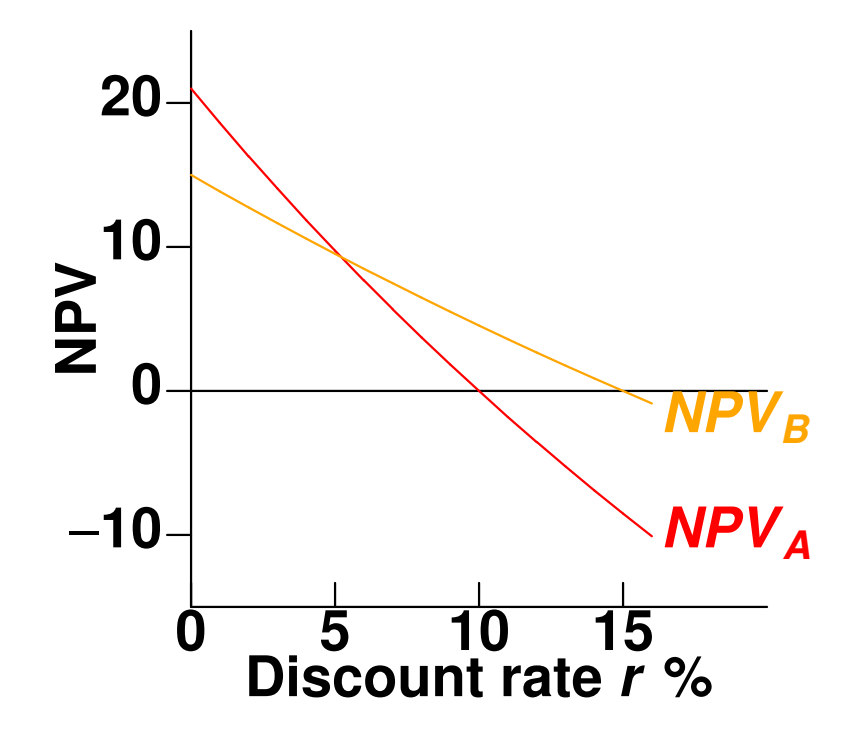

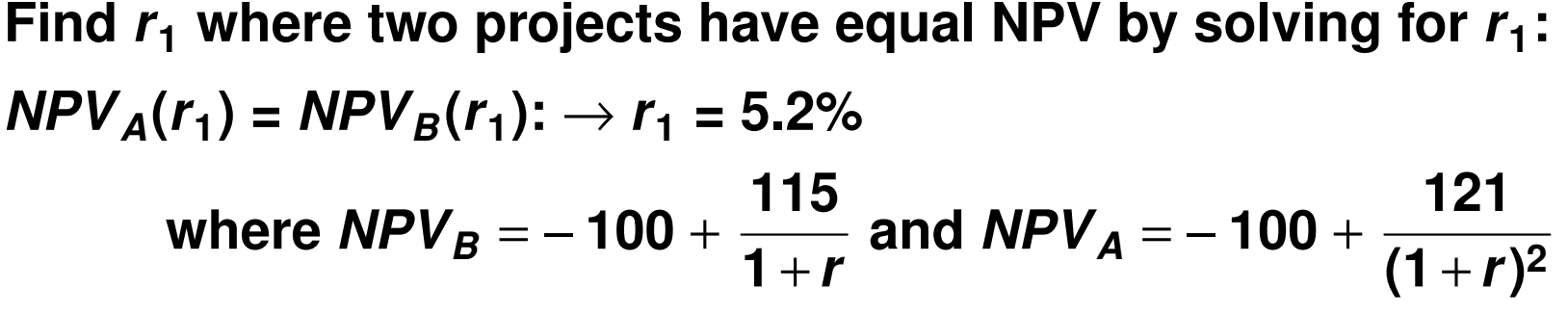

**< >**

## **3. Net Present Value**

**[C&B pp.41−43; DoF Ch. 4; L. 2.3; FP Ch. 5.1]**

**Calculate NPV (or NPB) of each project using r<sup>m</sup> (the appropriate market rate or rates—they may vary through time—of return) (Using the formula on** Lecture 3-2, above.)

- **>0then the project is OK**
- **if NPV =0indifferent**
	- **<0then the project is not OK, because the return ("the appropriate market rate") is higher than the return from this project. The opportunity value is negative .**

**< >**

### **Many projects?**

If there are many projects, mutually exclusive, and there is no budget constraint, **then rank by positive NPV > 0 and go with the largest NPV, since this project maximises the size of the return.**

Yes, if only 1 chosen.

**No, if can choose several.**

**Three types of decision:**

**1. accept or reject:**

**accept if NPV > 0 reject if NPV < 0**

- **2. ranking** 
	- **a. If no capital budg eting, (or other rationing), then accept all projects with NPV > 0**
	- **b. If there is capital budg eting, (See 11. below)**

**then rank: by B/C, not by NPV**

# **3.1 Annual User Charge (AUC)**

**Concepts:**

**Opportunity Cost: The opportunity cost of a project is what is forgone by under taking the project — i.e. the value of resources in next-best use.**

**Depreciation (economic): The change (fall) in market value of an asset.**

**Implicit rental cost: The opportunity cost of holding (owning) an asset. (e .g. a machine)**

- **= the implicit rental cost**
- **= the sum of:**

**the interest forgone on outlay + depreciation + any operating costs.**

**(Don't use straight-line depreciation: use annuity.)**

**Example of Annual User Charge (AUC): Purchase of vehicle .**

**Bought for \$2 Sold at \$1 one year later. i = 10% p.a.; costs \$0.30 to run for one year Interest charge =**  $$2 \times 0.1 = $0.20$ **Depreciation charge = \$2−\$1= \$1.00 Operating cost = \$0.30** ∴ **AUC= \$1.50**

**Marginal cost:**

**How much more does it cost to produce an extra unit of output?**

**Average cost:**

**What does it cost per unit of output?**

### **3.2 Value On Completion**

**A project involves:**

- **•** cash investment outlays  $= −x_t$  without **receipts over the first T years of the project,**
- $\cdot$  **followed by net operating revenues**  $x_t$  **over the operating life of the project represented** by  $L$  (*t* from  $T + 1$  to  $T + L$ )

**The NPV of the project can be assessed as:**

$$
NPV_0 = -X_0 - \frac{X_1}{1+r} - \frac{X_2}{(1+r)^2} - \cdots - \frac{X_T}{(1+r)^T} + \frac{X_{T+1}}{(1+r)^{T+1}} + \cdots + \frac{X_{T+L}}{(1+r)^{T+L}}
$$

### **VOC Criterion.**

**An equivalent but simpler method is to compute the Value On Completion (VOC):**

$$
VOC_T = x_0(1+r)^T + x_1(1+r)^{T-1} + \cdots + x_T
$$

**That is: accumulate forward your investment outlays at the cost of capital, to the last date (T ) at which the completed project costs.**

**Then: Compare**  $VOC_T$  **with**  $NPV_T$ **, where both evaluations refer to the same date.**

**So we compute:**

$$
NPV_T = \frac{x_{T+1}}{1+r} + \frac{x_{T+2}}{(1+r)^2} + \cdots + \frac{x_{T+L}}{(1+r)^L}
$$

### **VOC Criterion:**

Note:  
\n
$$
NPV_0 = \frac{NPV_T - VOC_T}{(1+r)^T} > 0 \text{ if } NPV_T > VOC_T
$$

**Accept the project if the VOC is less than or equal to the NPV of cash flows over the operating life of the project.**

**Moreover,**

**VOC=Direct Capital Outlays + Interest During Construction**

### **Example 1 of VOC:**

**\$1 is outlaid at the beginning of each of 3 periods (T = 2). The asset operates for two years, yielding a** net revenue stream of  $a(L = 2)$ .

The discount rate  $r = 10\%$  p.a. **Diagrammatically:**

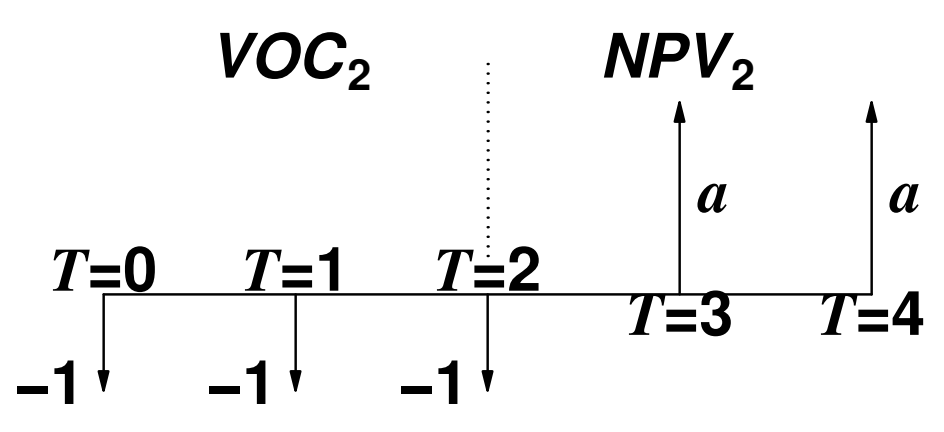

**Calculating various values, forwards and back ...**

$$
NPV_0 = -1 - \frac{1}{(1.1)} - \frac{1}{(1.1)^2} + \frac{a}{(1.1)^3} + \frac{a}{(1.1)^4}
$$

$$
VOC_{T=2} = (1.1)^2 + 1.1 + 1 = 1.21 + 1.1 + 1 = 3.310
$$
  
\n
$$
NPV_{T=2} = \frac{a}{1.1} + \frac{a}{(1.1)^2} = \frac{2.1a}{(1.1)^2} = 1.736a
$$

**IS**  $VOC_{T=2} < NPV_{T=2}$ ?

**Accept if 3.310 < 1.736a, or if a > 1.9072.**

The annuity equivalent of  $VOC_{T=2} = 3.310$  is  $A =$ **1.9072. Hence the net revenue must exceed A, i.e ., a > A.**

## **Example 2 of the "VOC" Approach**

**The (early '90s) Very Fast Train (VFT):** 

**Investment Outlay: \$900m p.a. for each of 5 years**

**Cost of capital (assume 9.06% p.a.) (from database of CRIF, AGSM's Centre for Research in Finance)**

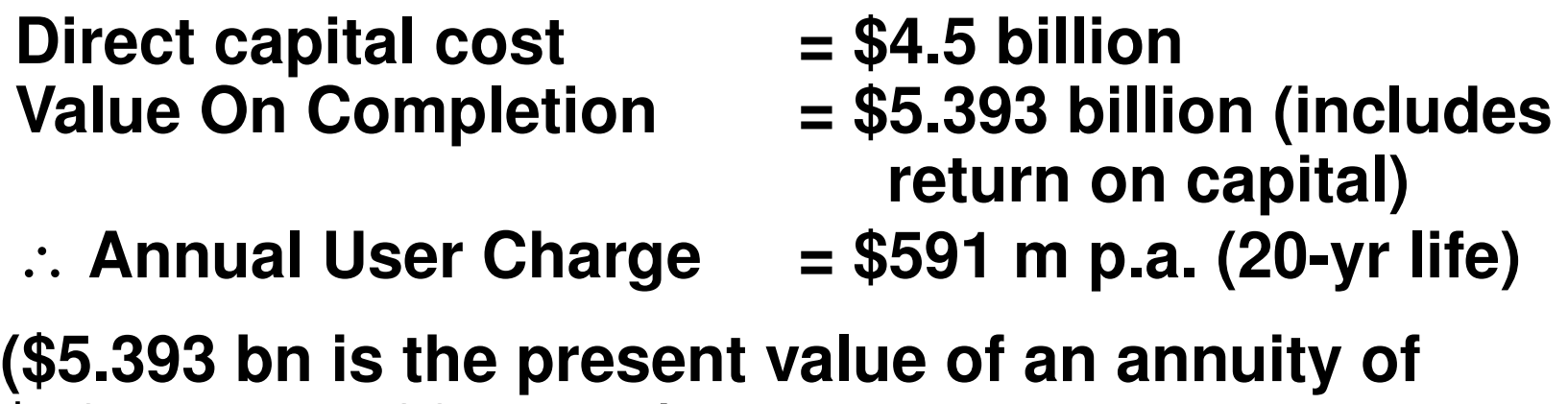

**\$591 m over 20 years.)**

### **The VFT continued ...**

**Operating and maintenance costs = \$218m p.a.**

∴ **Total annual costs = \$591 + \$218 m = \$809 m**

**Equivalent to 6¼ million passengers each paying \$129 per trip.**

**NPV when first dollar is outlaid is zero.**

**(So VOC equivalent to NPV (when costs & benefits** are discounted to  $T = 0$ ). Instead, the VOC takes **costs & benefits to a date after investment is begun.)**

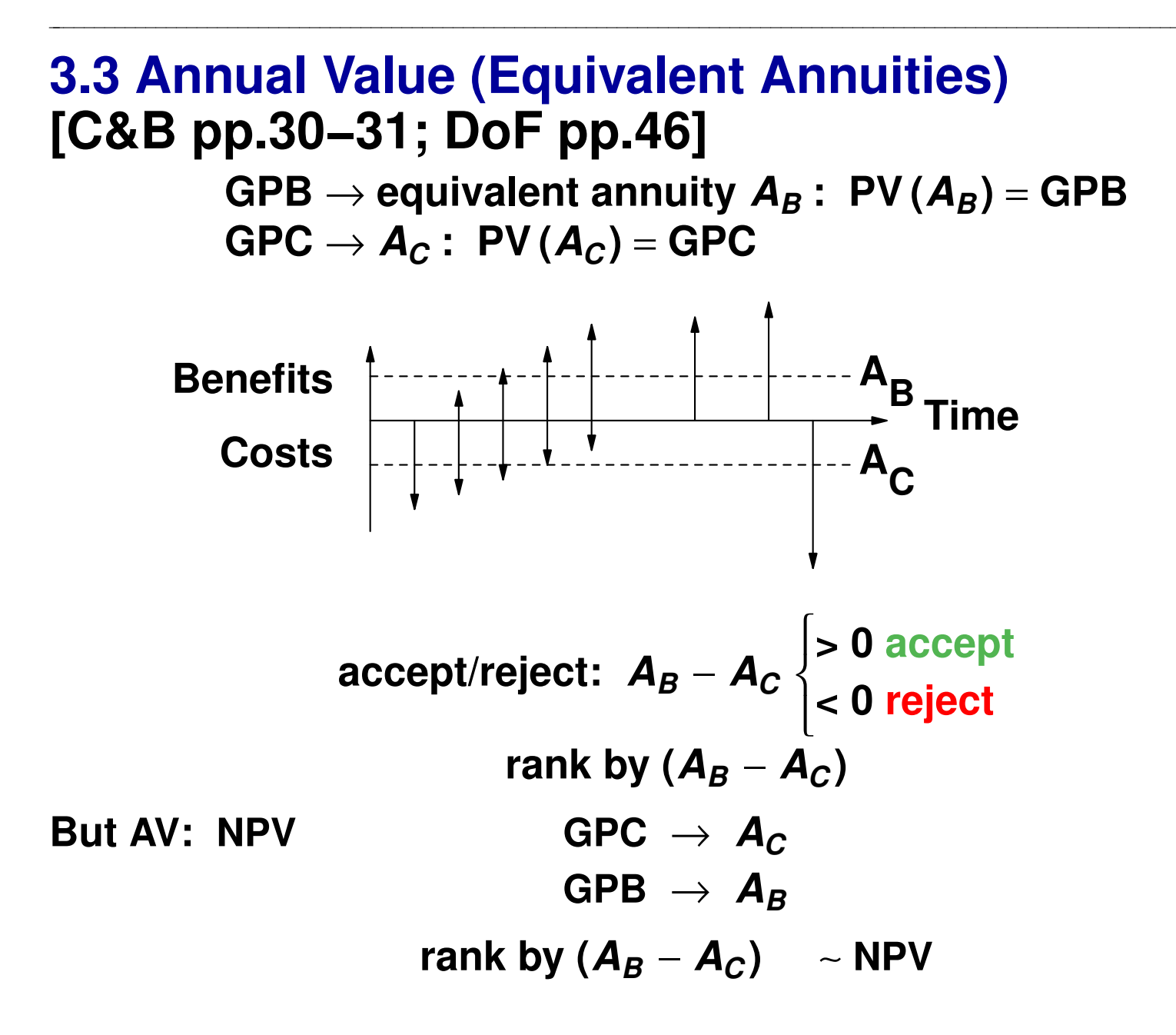

## **Annuities and All That [C&B pp. 31−31]**

$$
FV = F_n = F_0(1 + r)^n = F \frac{(1+r)^t - 1}{r}
$$

**where**  $F$ V is the *future* value of an amount  $F_0$  and r is the **discount rate over n periods; where F is an annuity of over t periods.**

**When n is infinite, we have a perpetuity. In present value terms:**

$$
PV = \frac{F_n}{(1+r)^n}
$$
  
\n
$$
PV = F \frac{1-(1+r)^{-t}}{r}
$$
 annuity, and  $PV = \frac{F}{r}$  perpetuity  
\n
$$
\therefore F = \frac{PV}{1-(1+r)^{-t}}
$$

# **4. Internal Rate of Return**

**[C&B pp.45−49; DoF pp.114; L. 2.4; FP,Ch.5.2]**

**IRR is the interest rate which makes the NPV of the project zero.**

**Example: a cost of \$1 now, a return of \$1.10 in one period.**

 $NPV = -1 + \frac{1.1}{4}$ **1** + **i = 0 at some i, the IRR.**

∴ **Internal rate of return = 10% = i**

In general, 
$$
NPV = \sum_{t} \frac{x_t}{(1+i^*)^t} = 0 \rightarrow i^* = IRR.
$$

**Rule: undertake the project if its internal rate IRR exceeds the external yield (the market interest rate)**

**< >**

### **But not if several and mutually exclusive ...**

**Note: if projects are mutually exclusive, we cannot rank them by their internal rates of return. Why? Because the IRR is independent of the size or scale of the project: a minute project could have a much larger IRR than a project ten times bigger: scale-independence.**

**IRR solves for the rate r which makes the present value of net benefits equal zero, or GPB(r\*) = GPC(r\*).**

$$
IRR = r^* : \sum_{t=0}^{T} \frac{b_t}{(1+r^*)^t} = \sum_{t=0}^{T} \frac{c_t}{(1+r^*)^t}, (where c_0)
$$
 includes  $K_0$ )

### **IRR is compared to the Market Rate**

We compare the IRR with  $r_m$ , the appropriate **market rate:**

**if IRR**  $>$   $r_m$  then OK on opportunity cost **grounds if IRR**  $\lt$   $r_m$  then **not OK if IRR** =  $r_m$  **indifferent** 

**If there exist many mutually exclusive projects, then rank in terms of their IRRs and go with the highest?**

**No.**

**But there are problems with IRR. (See Luenberger in the Package .)**

### **Criticisms of IRR:**

- **1. Lack of uniqueness (may be several IRRs, r \*).**
- **2. Different time profiles of costs and benefits may result in ambiguous ranking.**
- **NB: Neither IRR nor B/C can be adequately used to choose between two mutually exclusive projects.**

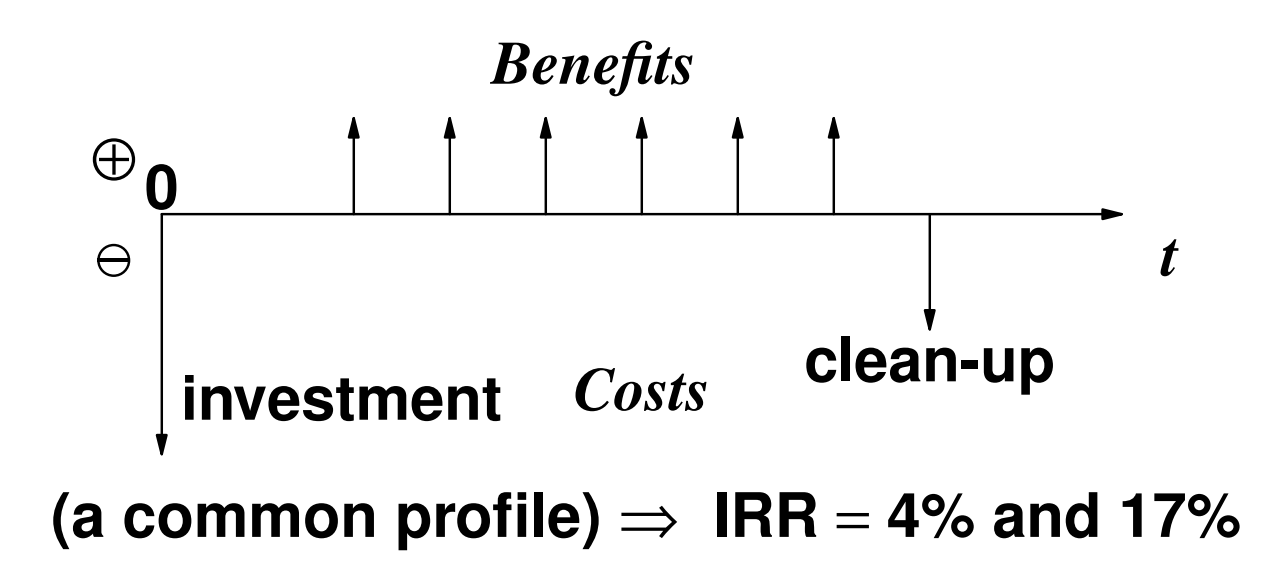

## **5. Benefit/Cost Ratio**

**[C&B pp.43−44; DoF pp. 112; FP Ch. 5.5] Calculate the ratio of p. v. of benefits p. v. of costs** = **B C or**

$$
\frac{\sum_{t=0}^{T} \frac{b_t}{(1+r_m)^t}}{\sum_{t=0}^{T} \frac{c_t}{(1+r_m)^t} + K} = \frac{B}{C}
$$

If  $\frac{B}{C}$  > 1, then the project is OK, according to this **criterion.** ⇔ **NPV**  $\equiv$  **B**  $-$  **C**  $>$  **0.** 

**< >**

## **Mutual Exclusivity [C&B pp.47−49]**

**If there are many mutually exclusive projects, then rank in terms of <sup>B</sup> C ratio and choose the project with the largest ratio?" No — it's scale independent.**

**This doesn't guarantee that NPV is maximised, and so the best project chosen.**

There is, however, a rôle for B/C when there is **capital rationing. (See 11. below.)**

**5.1 Net Benefit Investment Ratio, NBIR, or Profitability Ratio [FP pp.80−82; C&B p.50]**

$$
NBIR = \frac{\sum_{t=0}^{T} \frac{B_t - OC_t}{(1+i)^t}}{\sum_{t=0}^{T} \frac{IC_t}{(1+i)^t}}
$$

**where:**

**OC<sup>t</sup> are the project's operating costs in period t, IC<sup>t</sup> are the project's investment costs in period t, B<sup>t</sup> are the benefits in period t,**

**i is the appropriate discount rate.**

**NBIR separates the project's operating costs and investment costs, to enable calculation of the net operating profit per present-value dollar invested.**

## **6. Payback Period**

**[DoF pp. 115; FP Ch. 4.10.2]**

**K**  $\bm{b}_t$ **, implicitly r = 0**

- **not necessarily consistent with NPV**
- **bias towards projects with front-end returns (i.e., if recover costs in**  $t \leq \tau$  **then OK)**

## **7. Inflation**

**[C&B pp.64−66; DoF pp. 52; L. 2.6; FP Ch.4.9]**

**(Inflation: An increase in the general price level)**

**NPV is invariant to the inflation rate!**

**Let R = nominal interest rate**

**i = real interest rate**

**g = rate of inflation of all prices**

 $1 + R = (1 + i)(1 + g) = 1 + ig + i + g$ 

∴  $R \approx i + g$ , or  $i \approx R - g$ .

**looking ahead: expected inflation rate?**

- **1. In NPV analysis we can project price increases into the future and use nominal interest rate R (current dollars) or**
- **2. Can forg et about future general price increases and use real interest rate i. (adjusted for inflation)**
- **3. We get the same answer in both cases.**

### **Example with Inflation:**

**Cost of \$1 now, a real return of \$1.10 in one period;** ∴ **nominal return** ≈ **1.10** × **(1+g).**

$$
NPV \approx -1 + \frac{1.1(1+g)}{1+R}
$$
 (nominal)  
= -1 +  $\frac{1.1(1+g)}{(1+i)(1+g)}$   
= -1 +  $\frac{1.1}{1+i}$  (real)

**If real interest rate**  $i = 10\%p.a.,$  **then**  $NPV = 0$ **regardless of inflation rate g.**

∴ **NPV is not a function of the inflation rate!**

## **8. Income Tax**

**[FP Ch. 3.6]**

**If capital income and interest receipts are taxed at rates** *τ***<sup>c</sup> and** *τ***<sup>i</sup> respectively (with payments deductible), then:**

- **• pre-tax interest rate = i**
- **• post-tax interest rate = i(1** −*τ***<sup>i</sup> )**
- **• i is used to discount pre-tax cash flows**
- **• i(1** −*τ***<sup>i</sup> ) to discount after-tax cash flows**

### **Example with Taxes: Taxi Plate —**

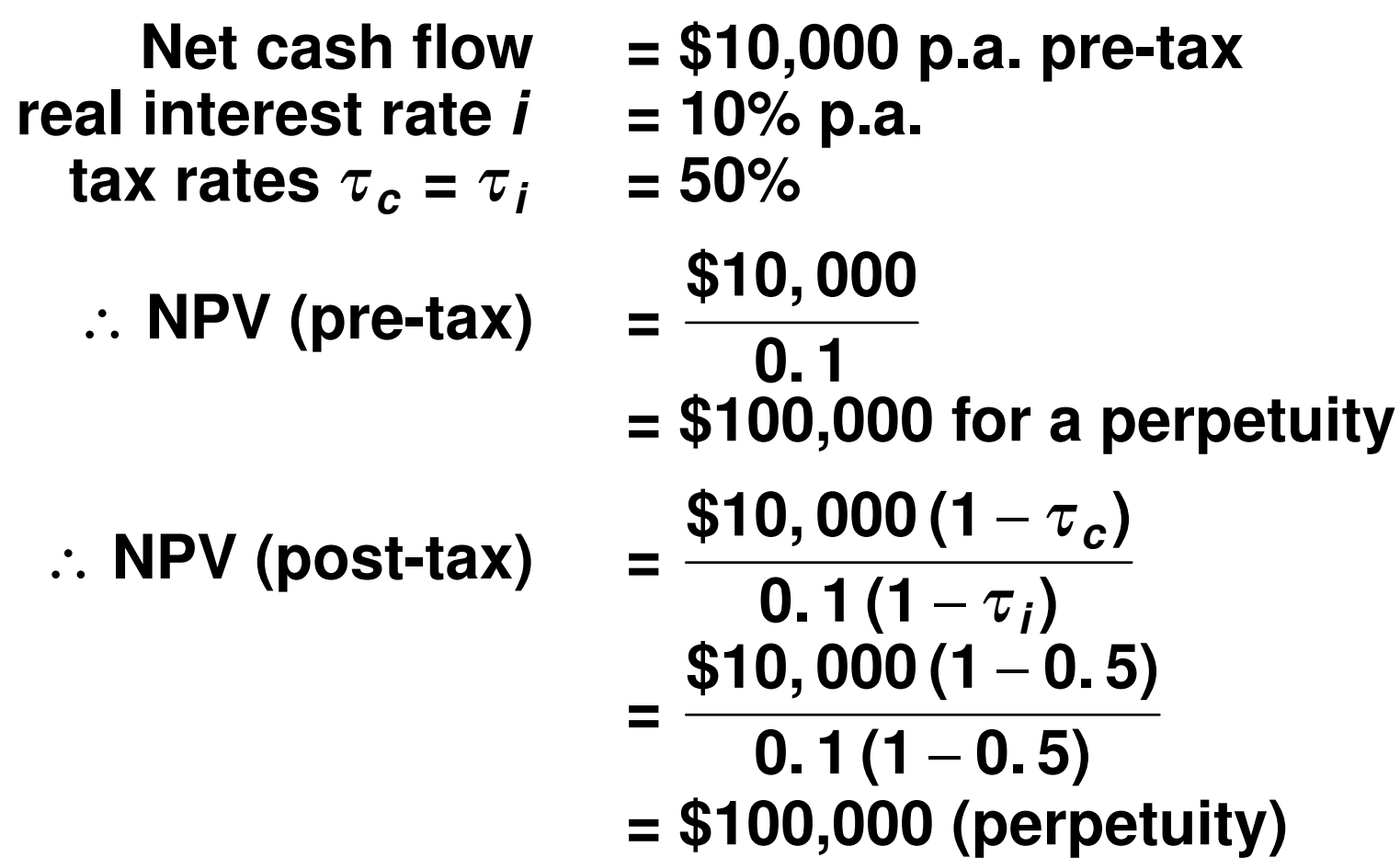

**What if the two tax rates are not equal?**

## **Classical tax system versus Imputation system**

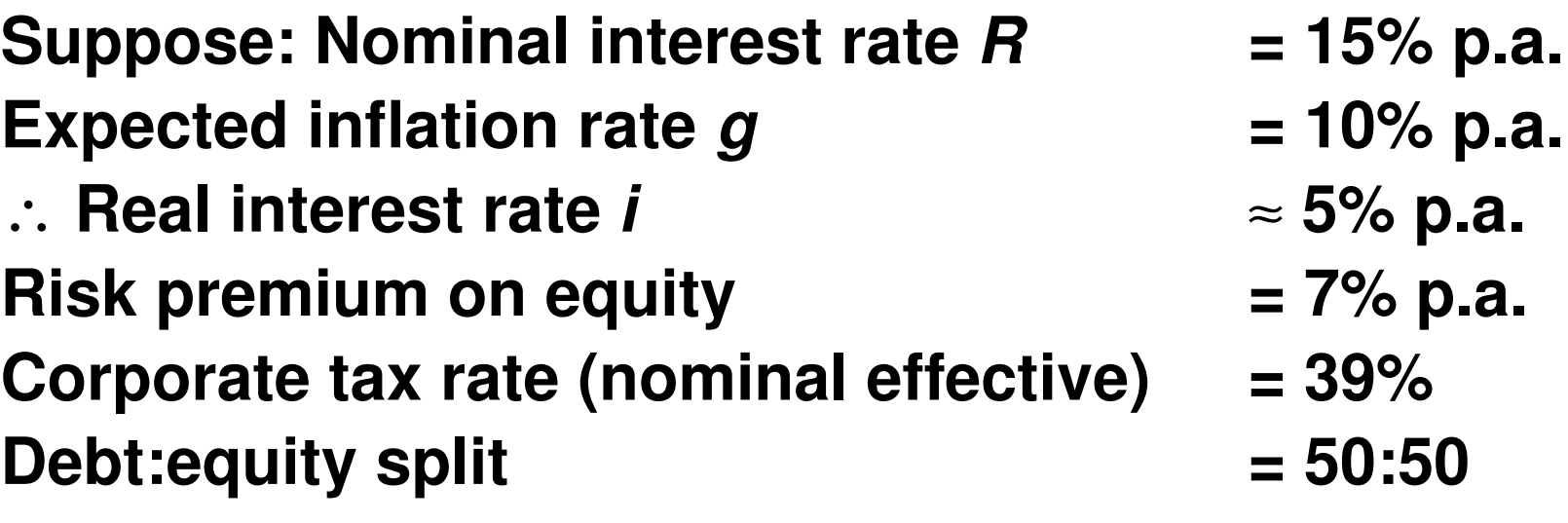

**Classical (pre-1987) cost of capital:**

**Pre-tax (nominal) basis: ½ debt + ½ equity**

$$
15\% \frac{1}{2} + \frac{15\% + 7\%}{1 - 39\%} \frac{1}{2}
$$
  
= 25.5% nominal

**since the required 22% nominal return on equity is grossed up by the corporate tax factor (1 − 39%).**

∴ **Pre-tax (real) basis: 25.5% − 10% = 15.5% real**

**With the Australian tax imputation system for dividends (post-1987):**

**Company tax at the rate of 39% was effectively abolished for Australian taxpaying owners of Australian companies, so that the weighted average discount rate (nominal) is:**

15%  $\frac{1}{2}$  + (15% + 7%)  $\frac{1}{2}$  = 18.5% nominal

 $\rightarrow$  8.5% real (for such a personal investor.)

### **9. Discount Rates for Private (and Public) Sector Projects:**

**Four concepts: [C&B pp.112−113, 221−229; DoF pp.57]**

- **1. Social Rate of Time Preference (SRTP) people's valuation of the future (consumption)**
- **2. Social Opportunity Cost of Capital (SOCC) competing investments**
- **3. Project-specific use Capital Asset Pricing Model** → *β* **for the project**
- **4. Cost of Funds debt — borrowing equity — owning (See the example in 8 on Tax above .)**
- **5. Special Cases**

### **9.1 Social Rate of Time Preference (SRTP)**

**Society's preference for present consumption versus future consumption.**

**or: the additional future consumption required to exactly compensate for postponement of a unit of present consumption now.**

**SRTP** ≠ **individual's RTP necessarily**

### **Estimating SRTP:**

The exchange of government bonds  $\rightarrow$  bond rate

- **long term (up to 50 years)**
- **cer tain nominal costs and returns: say, buy at \$100, receive \$110 after a year**
- **small units**
- **available to all**

**At the margin, the return is equal to all (MRS), say, 10% p.a. nominal (or lower?)**

**Adjust for inflation: 10 − 3 = 7% p.a. (real) Adjust for taxation:**  $7(1 - \frac{1}{3}) = 4.\overline{7}\%$  p.a.

**But: some seek higher returns, while some invest nothing.**

**Net: is SRTP an upper bound?**

## **9.2 Social Opportunity Cost of Capital (SOCC)**

**The return on the investment that is displaced by the marginal project.**

**With fully competitive markets: SOCC** ∼ **SRTP But with tax etc.: SOCC > SRTP**

**Net benefits are consumption, not investment.**

**Estimate: bond rate of 10% p.a. nominal, before tax + risk premium 2%**

- ∴ **real = 12% − expected inflation of 3%**
- ∴ **real = 9%**

**tax adjustment of 9(1 –**  $\frac{1}{3}$ **) = 6% effective** 

### **9.3 Project-Specific Rates**

**Use CAPM to get market premium (2.1 − 7.9%) (Use AGSM Centre for Research In Finance (CRIF) database .)**

### **9.4 Cost of Funds**

**If the government is borrowing, then the long-term bond rate.**

**If private borrowing, see examples in 8 on Tax above .**

## **A Bias Towards Government Projects?**

**If we use the lower SRTP, then**

- **government projects face a lower hurdle , while**
- **private projects (SOCC or higher) face a higher hurdle .**
	- ∴ **a bias towards government projects**
	- → **infrastructure bonds (lower discount rate) for private projects in order to lower the private cost, → PPPs, Public-Private Partnerships**
	- → **SOCC or project-specific rates for the government**

**DoF: 8% p.a. as benchmark (real)**

**= 2% margin + 6% risk-free**

**(Probably too high for a risk-free rate now, 2006.)**

### **SRTP versus SOCC**

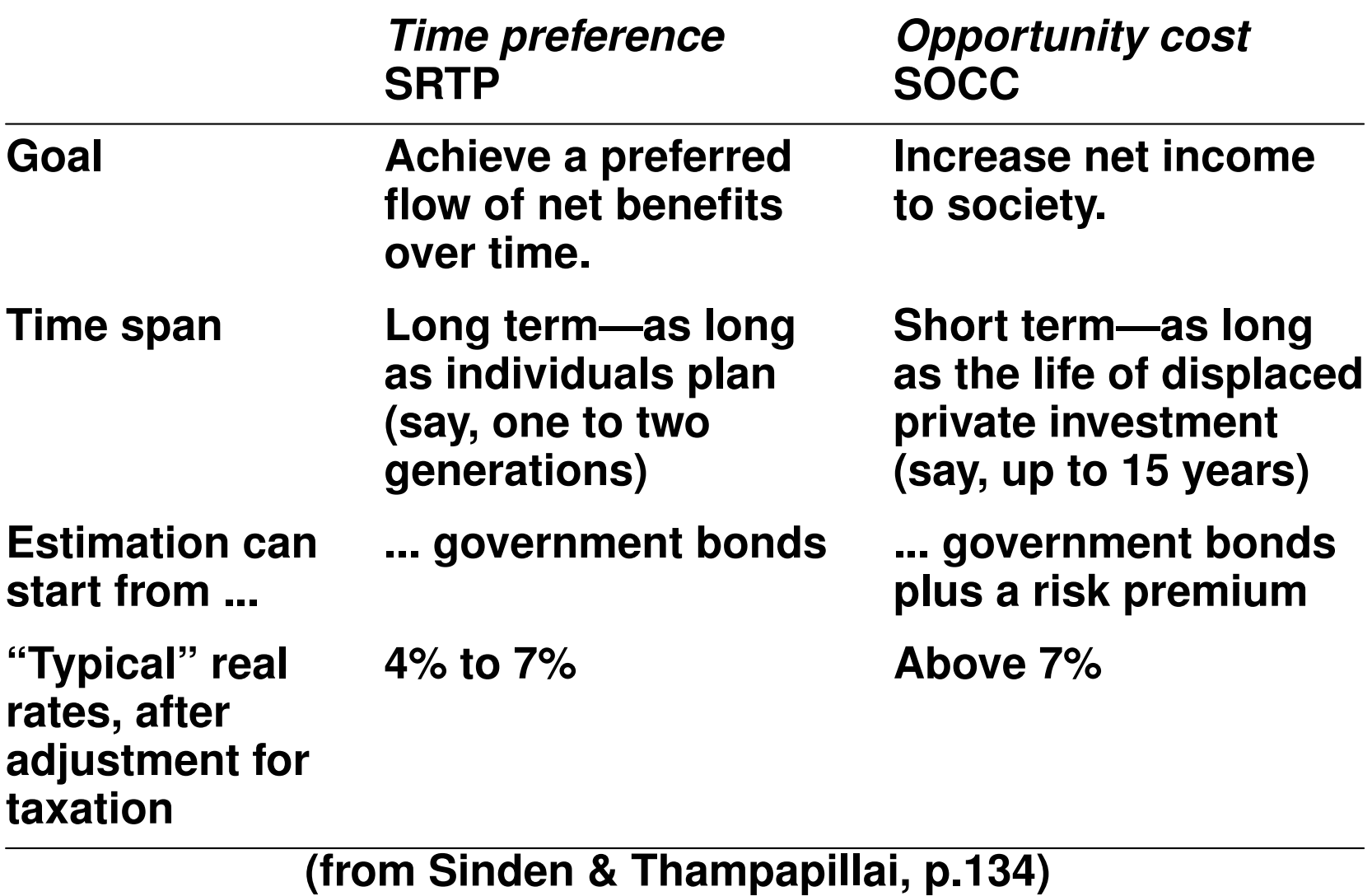

# **10. Consistency of Horizon Choice**

**[C&B pp.51−53; L p. 25,26,29]**

**The plantation costs \$1 to establish.**

**Two choices:** 

- **A. cut it down after one year to receive \$2, or**
- **B. wait until the end of the second year and reap \$3.**

**Compare the two projects using NPV and IRR:**

**Net Present Value @ 10% p.a.:**

- **A. NPV of cutting sooner is \$0.82 =** −**1** + **2 1. 1**
- **B. NPV of cutting later is \$1.48 =** −**1** + **3 1. 1<sup>2</sup>**

**So (B) later looks more attractive using NPV.**

**Internal Rate of Return (irr ):**

- **A. Solve** −**1** + **2c** = **0 where c** = **1 <sup>1</sup>** <sup>+</sup> **irr , then irr = 1.0 or 100%.**
- **B.** Solve  $-1 + 3c^2 = 0$ , so  $irr = \sqrt{3} 1 = 0$ . 73 or 73%.

**So (A) earlier looks more attractive using IRR.**

**But the time horizon isn't OK:**

**A takes only1year, versus 2 years for B.**

**If we repeat (A) twice, its NPV is given by:**

**NPV(A twice) = 0. 82 ( 1** + **1 1.1 )** = **1. 5654 > 1.48 (of B)**

**So choose A (= earlier) repeated.**

### **Continues ...**

**The IRR of twice A is unchang ed: 100% per year for 2 years.**

**Or: Solve** −**1** + **2c** + **c (** − **1** + **2c )** = **0, gives c = −1 or ½, gives irr = 1.0 or 100%, (ignoring the negative root for c).**

**Another reason for choosing project A:**

**if the projects are repeated and the principal is reinvested,** then (A) leads to doubling of principal every year, whereas **(B) only grows at**  $\sqrt{3}$  **= 1.73 every year.** 

**Note that the growth rate with reinvestment of principal =1+ irr always.**

# **11. Capital Rationing**

**[C&B pp.50−51; FP Ch. 5-App. 1; S&W, Ch. 6.2]**

**Aim of agency or firm: to maximise its financial** surplus, subject to its capital budget.

**e.g. A public agency may spend up to \$1.8m in year 0. Four independent, divisible (which means that fractional (**≤ **1) projects are possible) projects are under consideration:**

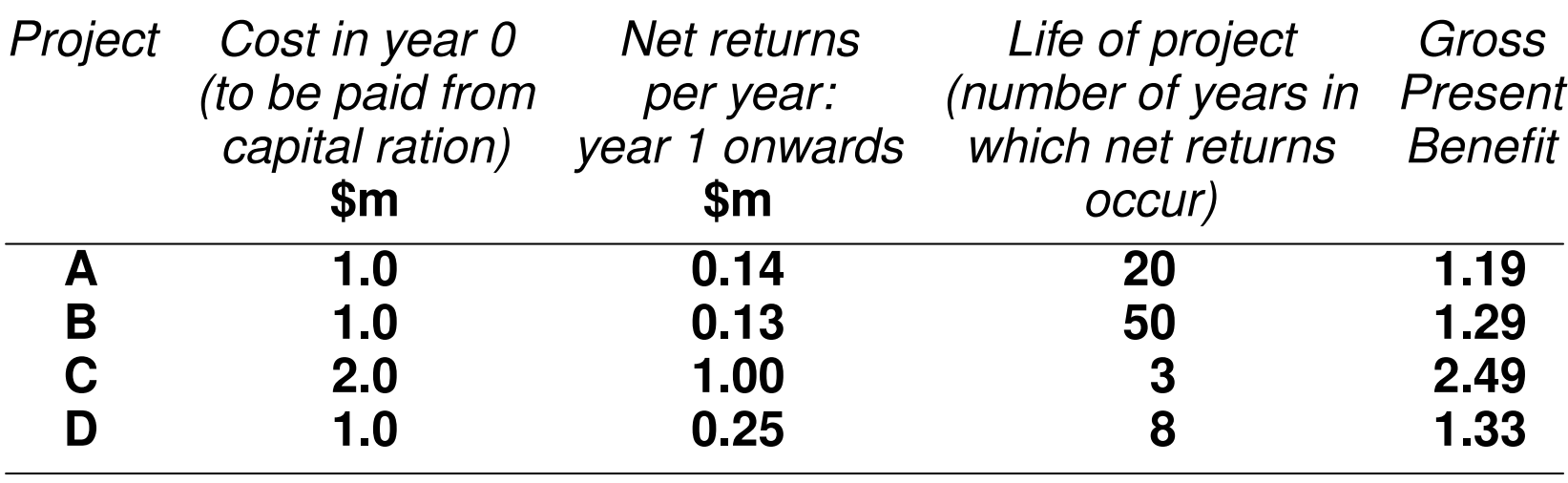

### **Capital Rationing**

### **Choose projects with the highest present value of capital used. At r = 10% pa, the NPVs are calculated:**

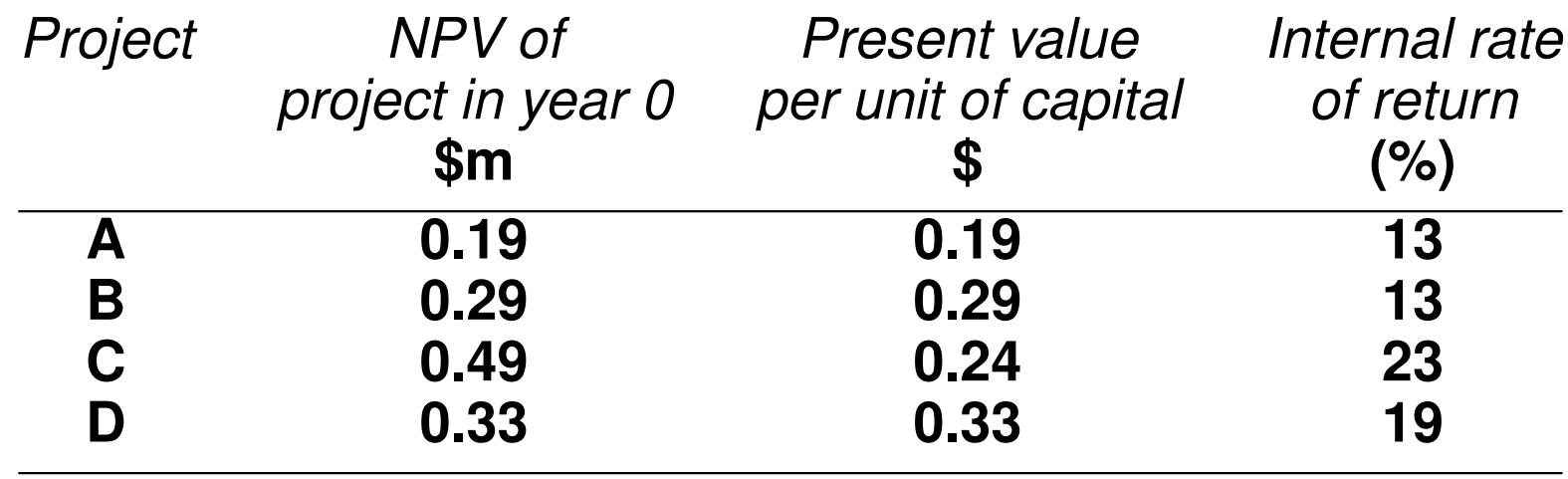

$$
= NPV/K
$$
  
= 
$$
\frac{B - C - K}{K}
$$
  
= a B/C ratio

**< >**

### **Example of capital rationing:**

**The most efficient investment is \$1.0m in Project D and the remaining \$0.8m in Project B. This produces a total NPV of \$0.56m (= \$0.33 + 0.8** × **\$0.29).**

**If another \$1 is available for investment, then we should invest further in Project B, increasing the NPV of the agency's financial surplus by \$0.29.**

**So one unit of capital, of a nominal value of \$1, has at the margin a value of \$1.29 with capital rationing.**

**The marginal opportunity cost of capital is \$1.29.**

**We refer to this as a shadow price (greater than the nominal price of \$1 because of the capital constraint).**

### **Capital Rationing — Diagram**

### **We can interpret this constraint with a simple supply−demand-for-capital figure: [S&W, Fig. 6.1]**

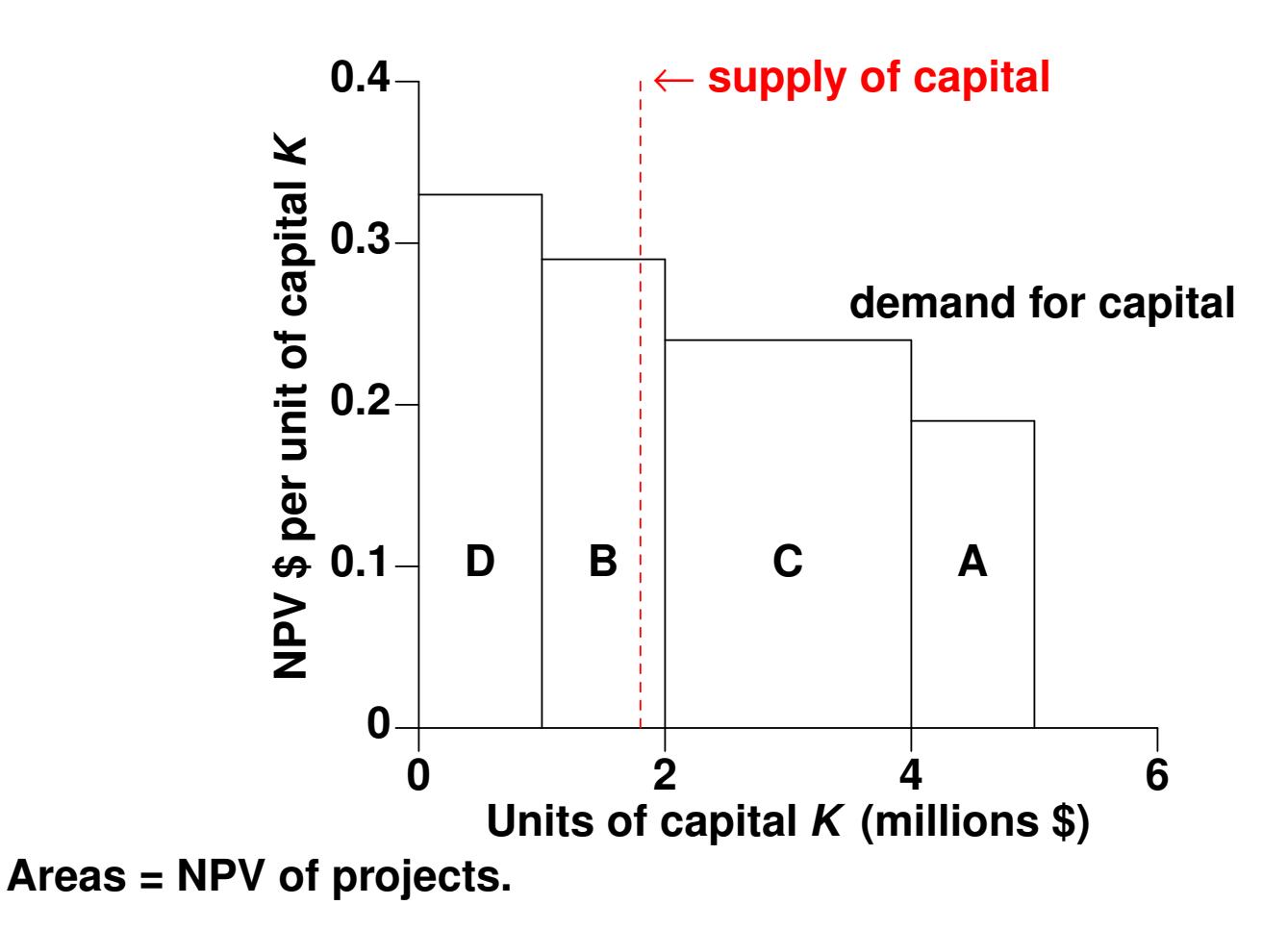

## **Summary**

**[DoF p.54]**

- **• Cost and benefits occurring at different times have different values. The present value of that stream of costs or benefits is the value in today's dollars, calculated using the method of compound interest, with the discount rate as the exchange rate between future dollars and today's dollars.**
- **• Subject to budg et constraints, and where alternative projects are not under consideration, a project should be accepted if the sum of its discounted benefits exceeds the sum of its discounted costs; that is, where its net present value (NPV) is positive.**
- **• Where alternative projects are under consideration, the project which maximises NPV should be selected.**

- **•** Where **budget constraints** limit the number of **projects which can be undertaken, the appropriate decision rule involves choosing that subset of the available projects which maximises total NPV.**
- **• Provided that future budg et constraints can be forecast, it is possible to work out the optimum timing of projects; sometimes the combined NPV will be greater if projects with "lower" NPVs are under taken first.**
- **• Other decision rules, such as the benefit/cost ratio and the internal rate of return (IRR) may be included in the analysis alongside the NPV criterion, but, since these rules can be misleading except in restricted circumstances, they should not be used instead of the NPV criterion.**

- <span id="page-52-0"></span>**•** When it is expected that projects of **short lives** will **lead to further projects which yield above-normal returns, it is necessary to adjust the alternative investments so that they span about the same period of time.**
- **• Evaluations should normally be under taken in real values — that is, the price level of a given year — but this assumes that future inflation will affect all costs and benefits equally. Where this is incorrect, cash flows should be separately adjusted for inflation, and the assumptions regarding relative price changes made explicit.**
- **• Do not confuse real and nominal prices and discount rates in the same analysis: where the analysis is in terms of nominal prices, the discount rate must be adjusted up to account for the expected inflation rate .**

## **Alternative Decision Rules [DoF pp.117]**

- **• The IRR will only provide a correct result when all of the following conditions apply:**
	- **1.** no budget constraints
	- **2. project alternatives are not mutually exclusive**
	- **3. the net benefit stream is first negative, and then positive for the remainder of the project's life (or vice versa).**
- **• Similarly the benefit-cost ratio is only as reliable as the NPV rule when there are no budget constraints and project alternatives are not mutually exclusive .**
- **• While the discounted payback period (PBP) rule is superior to the undiscounted PBP rule, and while analysts may learn to select a cut-off which reduces the risk of bad choices, the PBP rules are not as reliable as the NPV rules, and so should be avoided.**
- **• Conclusion:**

**The NPV rule should be the primary basis for decision-making, and should always be includ[e](#page-52-0)[d](#page-54-0).**

### <span id="page-54-0"></span>**Discount Rates [DoF pp.57]**

- **• Tw o main concepts of the discount rate:**
	- **1. the social rate of time preference (SRTP), corresponding to society's preference for present as against future consumption; and**
	- **2. the social opportunity cost of capital (SOCC), corresponding to the rate of return on investment elsewhere in the economy.**

**Generally the SRTP is lower than the SOCC.**

- **• A project-specific discount rate can be determined from the SOCC, using the CAPM framework.**
- **• A four th measure uses the direct or observed cost of funds — the cost of borrowing for a government.**
- **• The SOCC is preferred, to reduce the risk that public investment displaces higher-yielding private investment.**
- **• A CAPM approach is preferred, but not always feasible .**

### **Summary of Week 2**

- **Q: How to decide? Which criterion is the best?**
- **A: In general, NPV and its derivatives (AUC, VOC, Annual Value, Annuities).** 
	- **• The weaknesses of Internal Rate of Return.**
	- **• Problems with the Benefit/Cost ratio, but**
	- **• its use when there is capital rationing in order to maximise net value added across projects.**
	- **• Problems with the Payback method.**
	- **• Inflation issues use either real (inflation-adjusted) or nominal, but don't mix them.**
	- **• Income tax issues.**
	- **• Which discount rate to use? Social discount rate, or Social opportunity cost of capital?**
	- **• Make sure that time horizons are comparable across projects.**
	- **• Rank projects using the B/C ratio when there is capital rationing. <sup>&</sup>lt;**